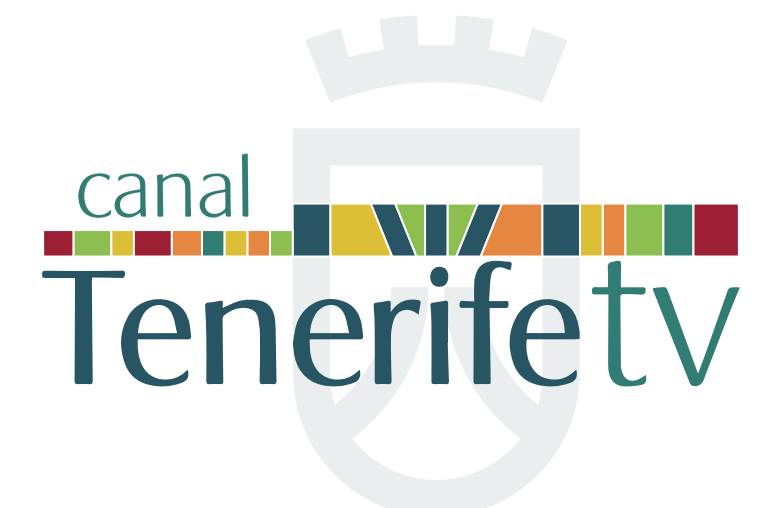

Separata para la Identidad Visual

**20 de marzo de 2017**

Este es el símbolo oficial de **canal Tenerifetv**

La versión aquí representada sólo debe **Símbolo reproducirse a partir de los originales vectorizados** 

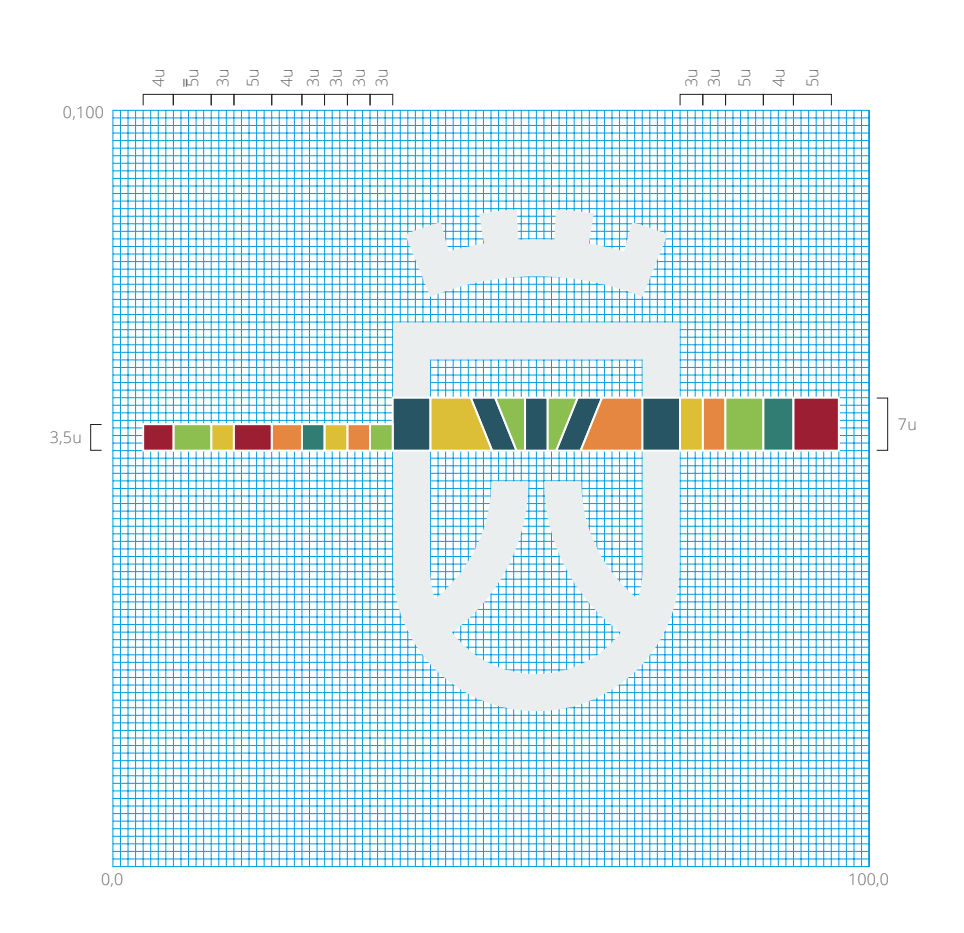

El símbolo se obtiene a partir de una sección del símbolo oficial del **Cabildo de Tenerife** 

----------------

Se completa con la banda de colores **Justificación del símbolo** 

<u> Timba k</u>

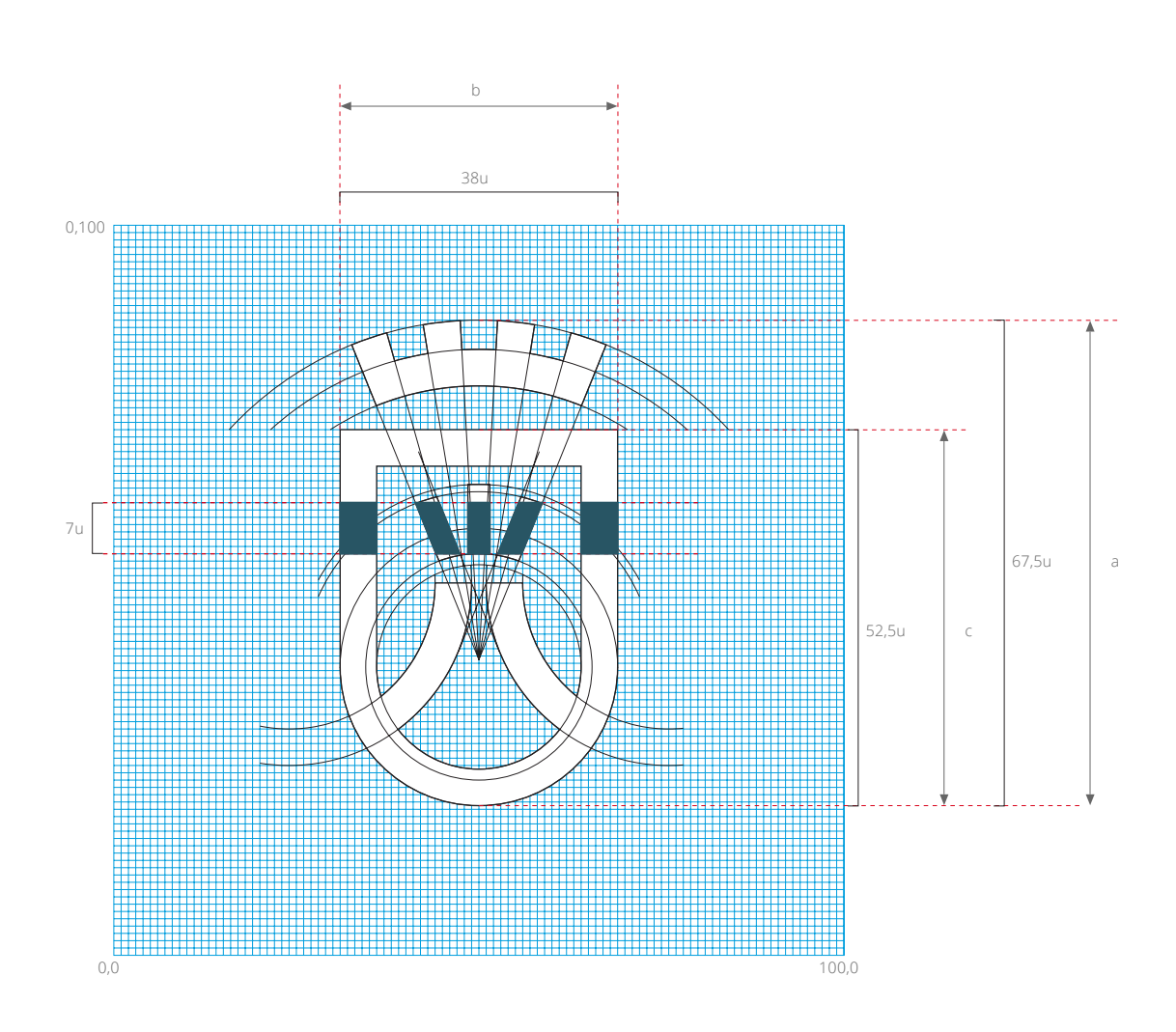

Estas son las dos únicas disposiciones que se **Logotipo** establecen para el logotipio

Variante normal

# canal Tenerifety

Variante compacta<br>Canal Tenerifety

Se establecen dos únicas variantes de composición símbolo-logotipo, una completa y otra compacta

a ang pagpalang na pangalang n

Se facilita sendos archivos gráficos en formato vectorial **Composiciones símbolo-logotipo**

Variante completa

# Tenerifety

Variante compacta

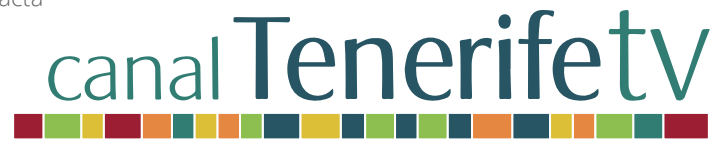

# canal **Tenerife tv**

**Tipografía de la marca**

**Cabildo de Tenerife**

**SISTEMA de IDENTIDAD VISUAL Tipografías**

> Esta tipografía está diseñada exclusivamente para su uso en la composición del logotipo del Cabildo de Tenerife

Se empleará unicamente en el caso que aparezca el logotipo de la corporación.

# **ABCDEFGH I JKLMNOPQ** RSTUVWXYZ

# **CABILDO DE TENERIFE**

# **CABILDO DE TENERIFE**

## **SISTEMA de IDENTIDAD VISUAL Tipografías**

Se establecen cuatro variantes de composición símbolo-logotipo como unidad de identificación, fijando sus proporciones exactas

La variante A es la más empleada, por lo que se le dará prioridad de utilización siempre que lo permita la aplicación en el medio o soporte

**Uso de la tipografía de la marca Cabildo de Tenerife**

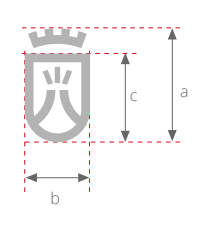

Variante C

Variante A

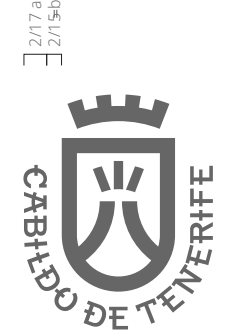

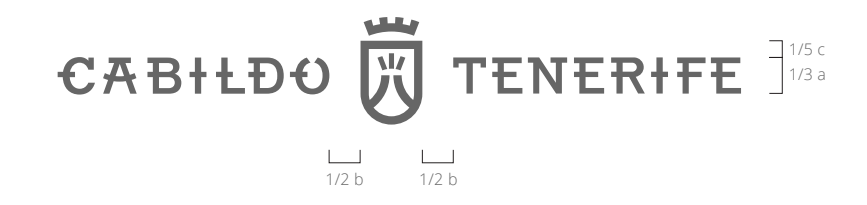

Variante B

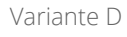

9/2 a 9/2 a

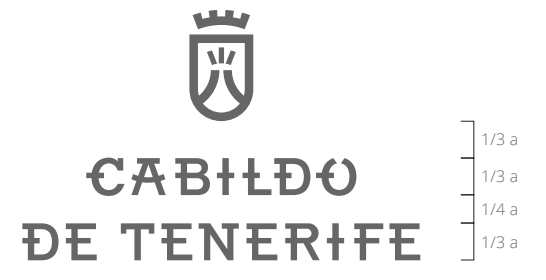

CABILDO DE TENERIFE

a sa T

#### **SISTEMA de IDENTIDAD VISUAL Tipografías**

La tipografía corporativa de la marca del **canal Tenerifetv**. está compuesta por dos variantes pertenecientes a la familia Signata BQ de la tipografía corporativa principal del Cabildo de Tenerife

1999 - 1999 - 1999 - 1999 - 1999 - 1999 - 1999 - 1999 - 1999 - 1999 - 1999 - 1999 - 1999 - 1999 - 1999 - 1999 -

#### **Tipografía de la marca canalTenerifeTV**

Se utilizarán solo en el nombre del canal para componer su logotipo

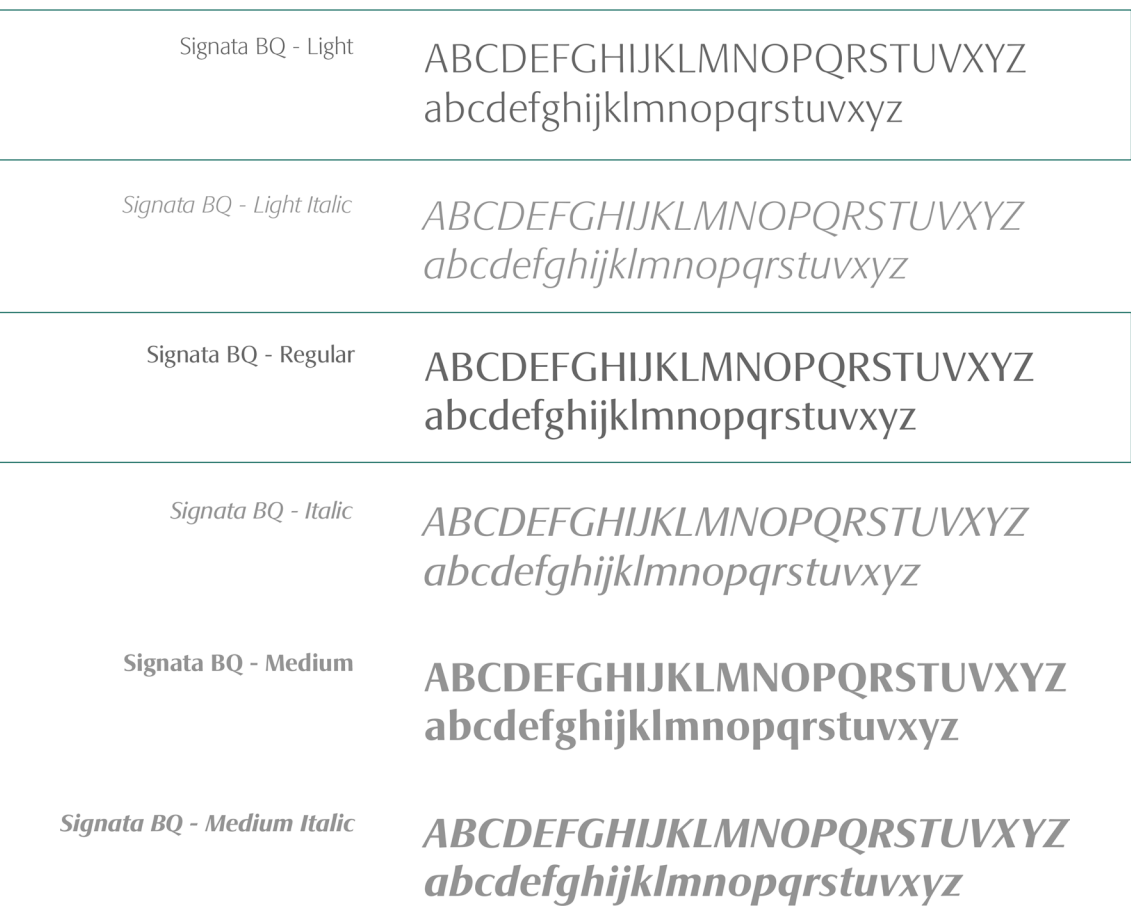

#### **SISTEMA de IDENTIDAD VISUAL Tipografías**

**Uso de la t ipografía de la marca canalTenerifeTV**

Signata BQ Light

-----

# canal Tenerifety

Signata BQ Regular Signata BQ Light

ا الله ا

#### **SISTEMA de IDENTIDAD VISUAL Tipografías**

La tipografía principal está formada por la familia Open Sans por su énfasis en posición vertical, las formas abiertas y una apariencia neutral, pero familiar

Optimizada para impresión, web e interfaces móviles, tiene excelentes características de legibilidad en sus letras

Se utilizará para componer y **Tipografía principal rotular de textos rotular de textos rotular de textos rotular todo tipo de textos** 

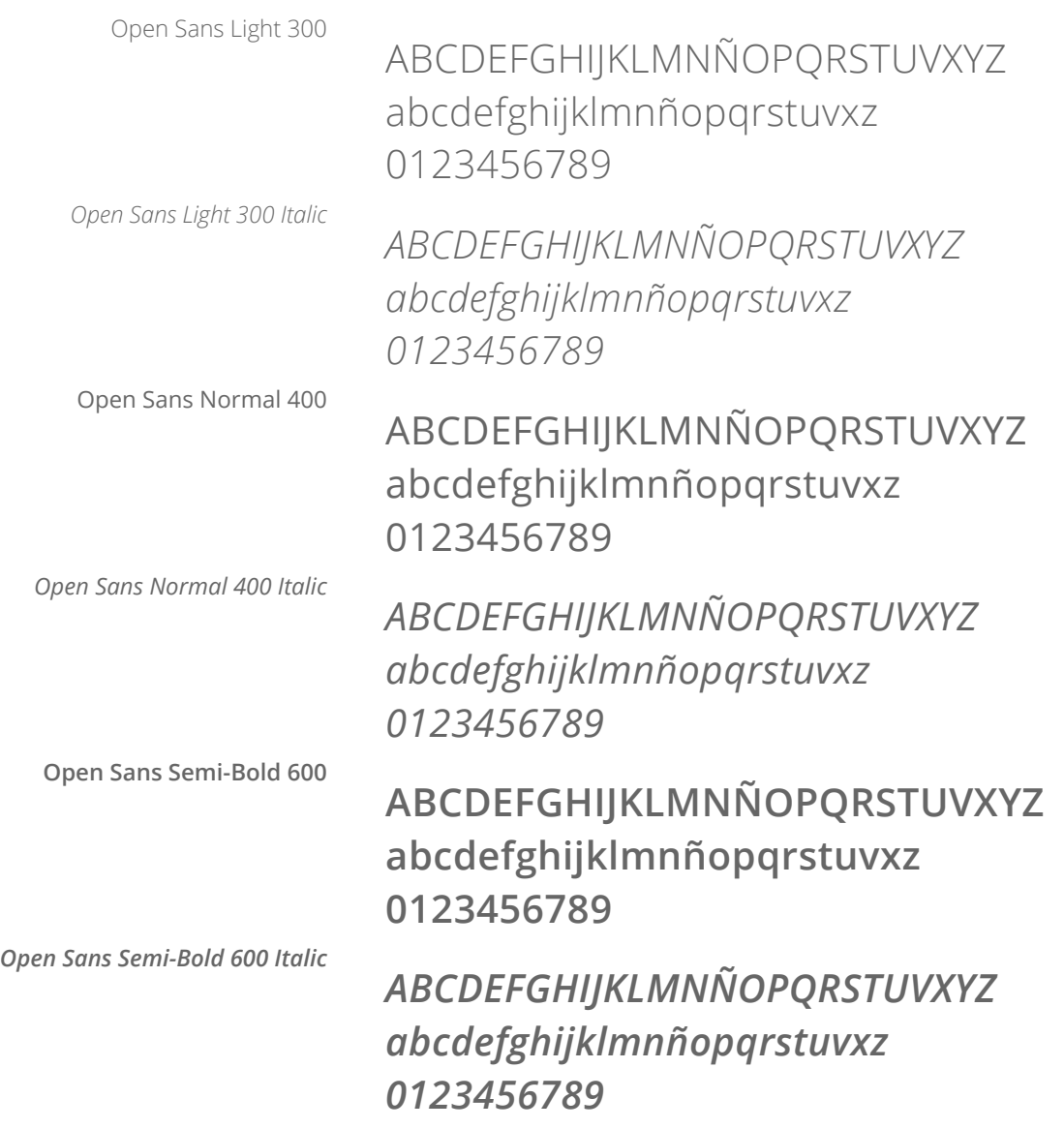

#### **SISTEMA de IDENTIDAD VISUAL Tipografías**

La familia tipográfica Open Sans fue diseñada por Steve Matteson y se encuentra registrada bajo licencia Apache versión 2.0

Están compuestas por 868 caracteres cada una

Se facilitan los archivos de la familia (\*.TTF)

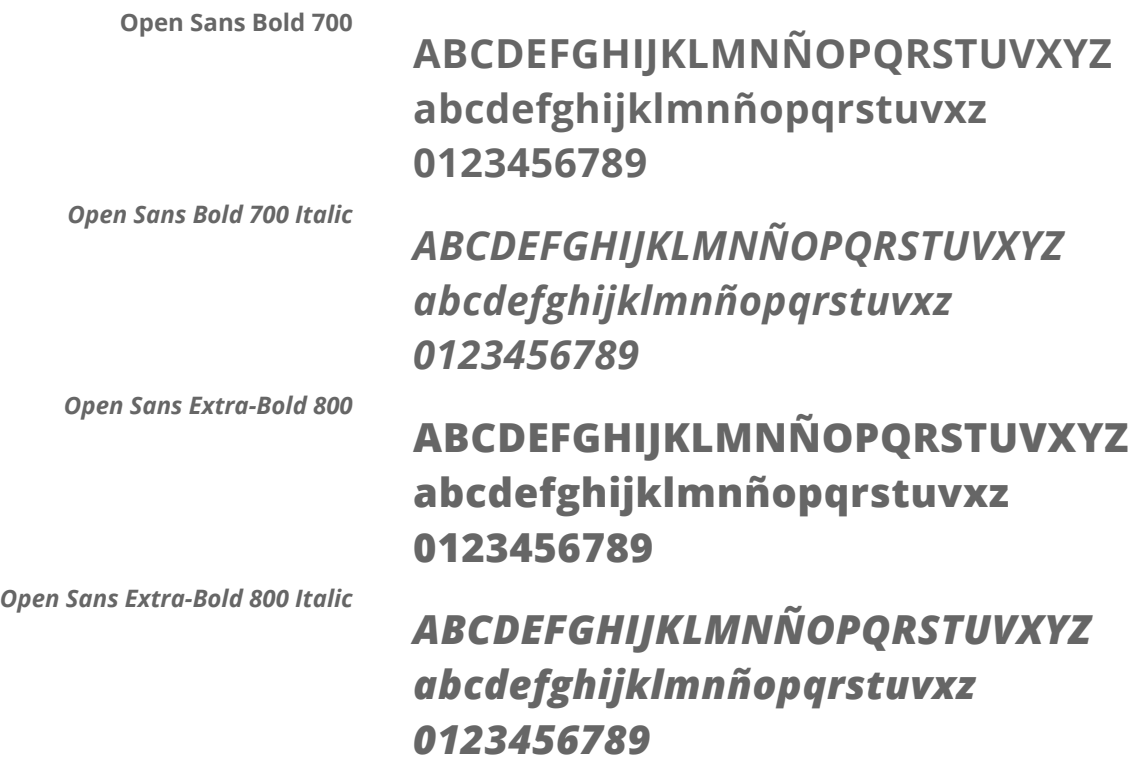

<u>e e se</u>

#### **SISTEMA de IDENTIDAD VISUAL Color**

#### Los colores corporativos son los indicados a **Paleta corporativa principal** continuación y sus respectivos matices

, 1991 - 1991 - 1991 - 1991 - 1991 - 1991 - 1991 - 1991 - 1991 - 1991 - 1991 - 1991 - 1991 - 1991 - 1991 - 19

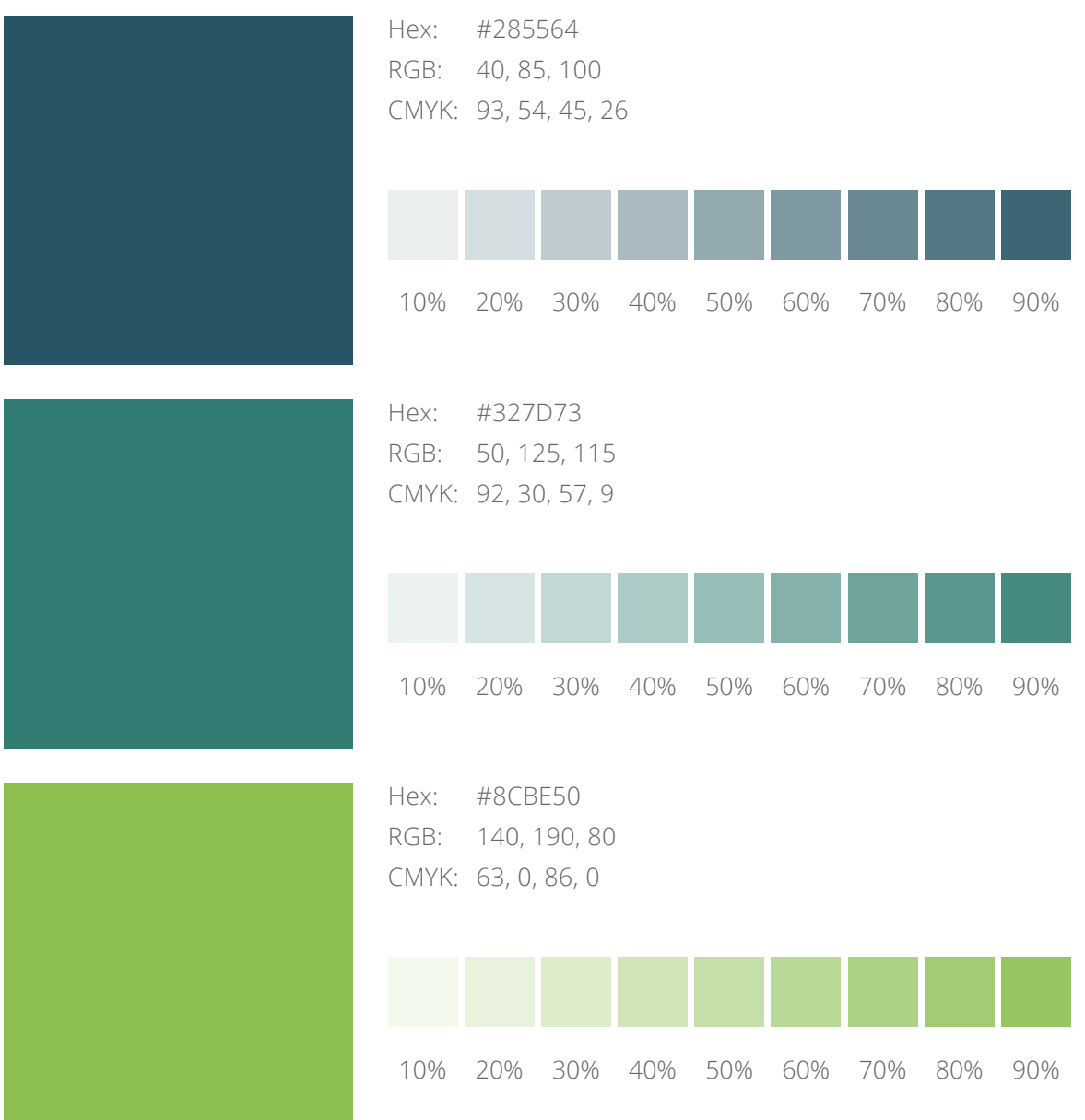

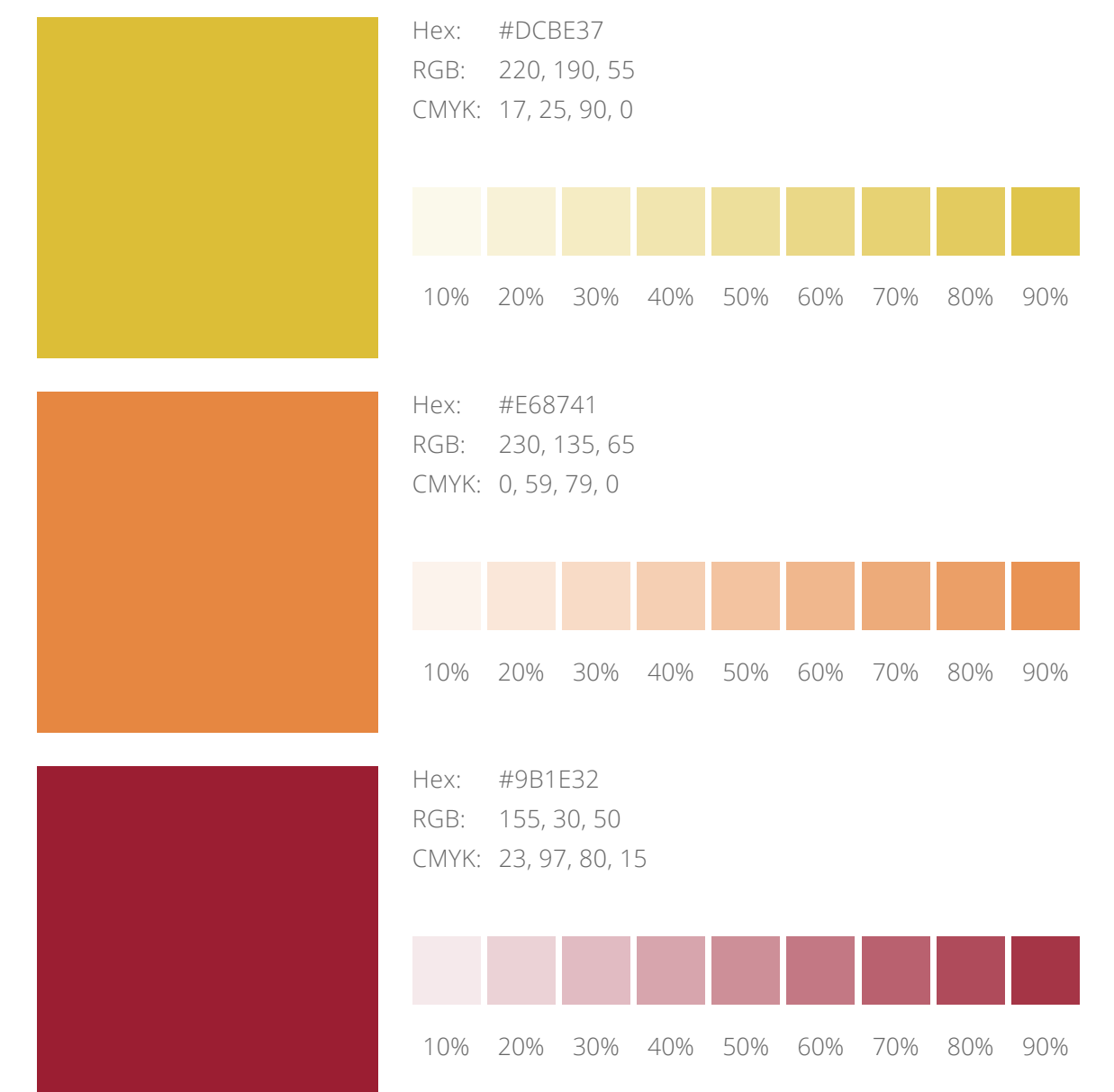

a kata

#### **SISTEMA de IDENTIDAD VISUAL Color**

Los colores corporativos secundarios son los indicados a continuación y los matices **Paleta corporativa secundaria** especificados a communicación y los materios

, 1991 - 1991 - 1991 - 1991 - 1991 - 1991 - 1991 - 1991 - 1991 - 1991 - 1991 - 1991 - 1991 - 1991 - 1991 - 19

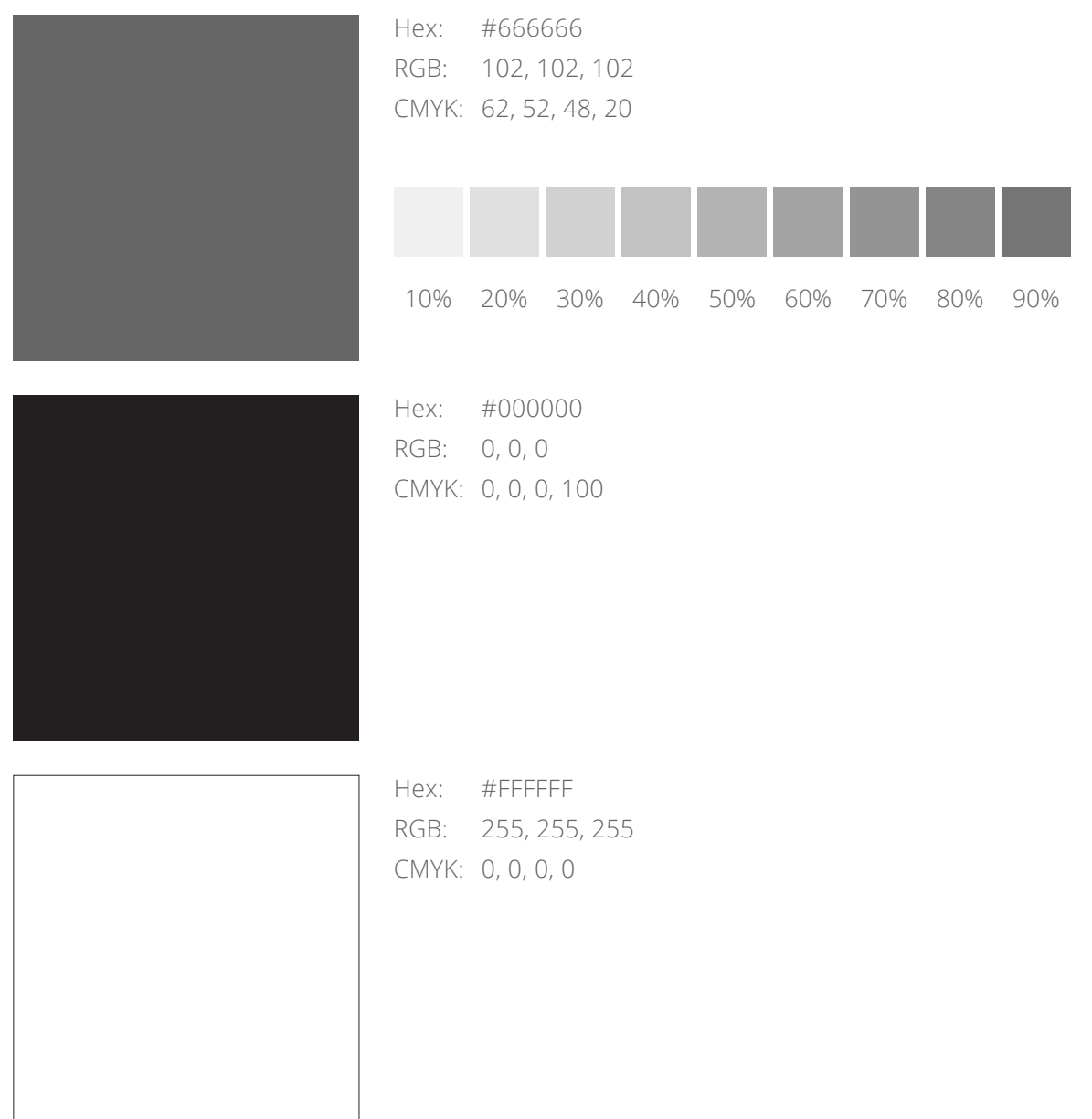

La paleta corporativa se extrae de las pinturas del Salón Noble del Palacio Insular **Justificación de la paleta corporativa**

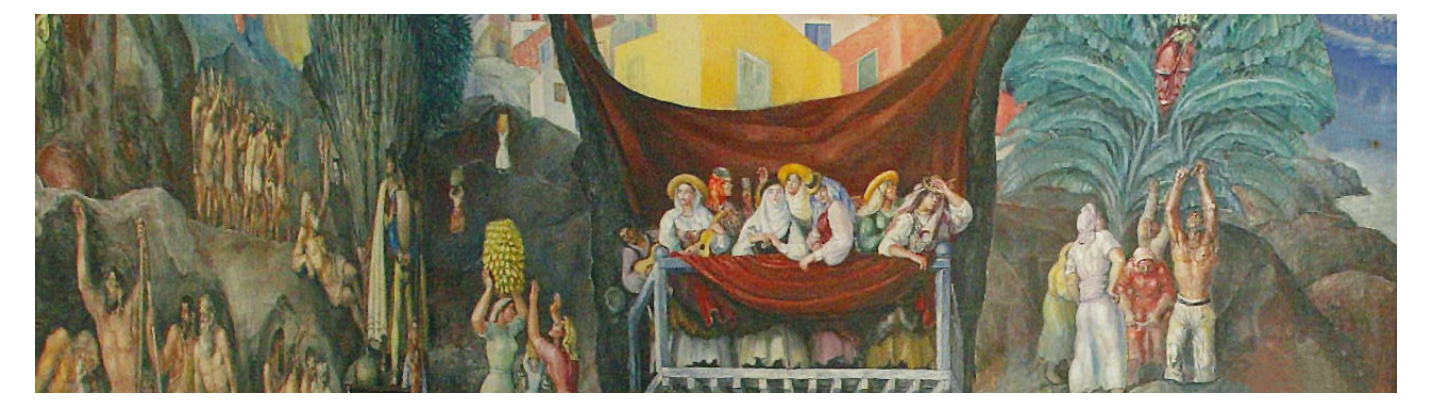

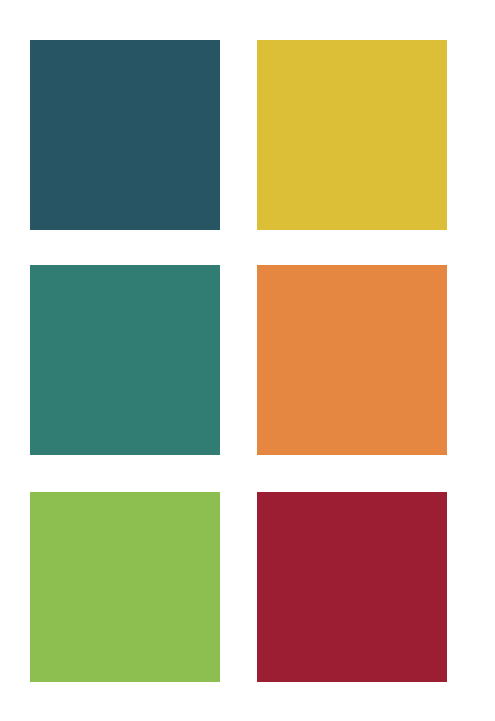

Paleta corporativa principal: Paleta corporativa secundaria:

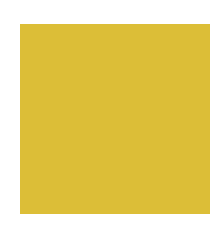

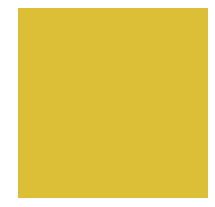

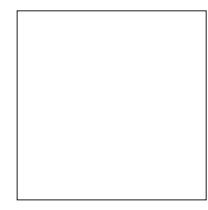

#### canal Tenerifety

## **SISTEMA de IDENTIDAD VISUAL**

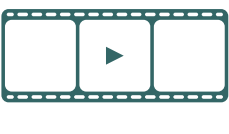

a sa Ta

VIDEO

La mosca que se incluirá en los vídeos será el símbolo oficial del Cabildo en color blanco y con **Mosca** una opacidad del 80%

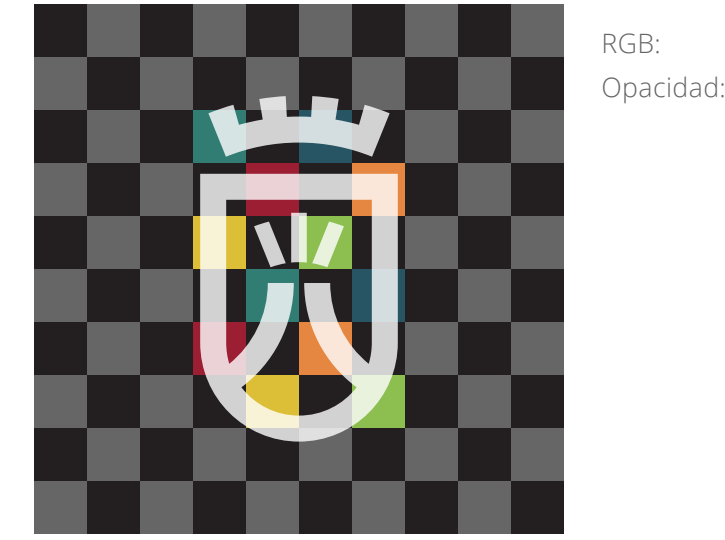

RGB: 255, 255, 255 Opacidad: 80%

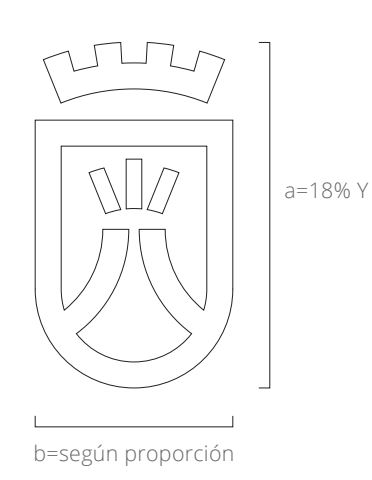

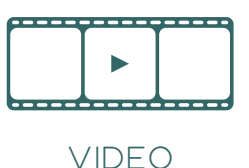

La mosca se ubicará en la zona con las proporciones que se indican, en la esquina inferior derecha

<u> 1959 - Jan Barton, Amerikaansk fisiker om bes</u>

Siempre se trabajará con una resolución cuya relación de aspecto responda a 16:9 **Ubicación de la mosca**

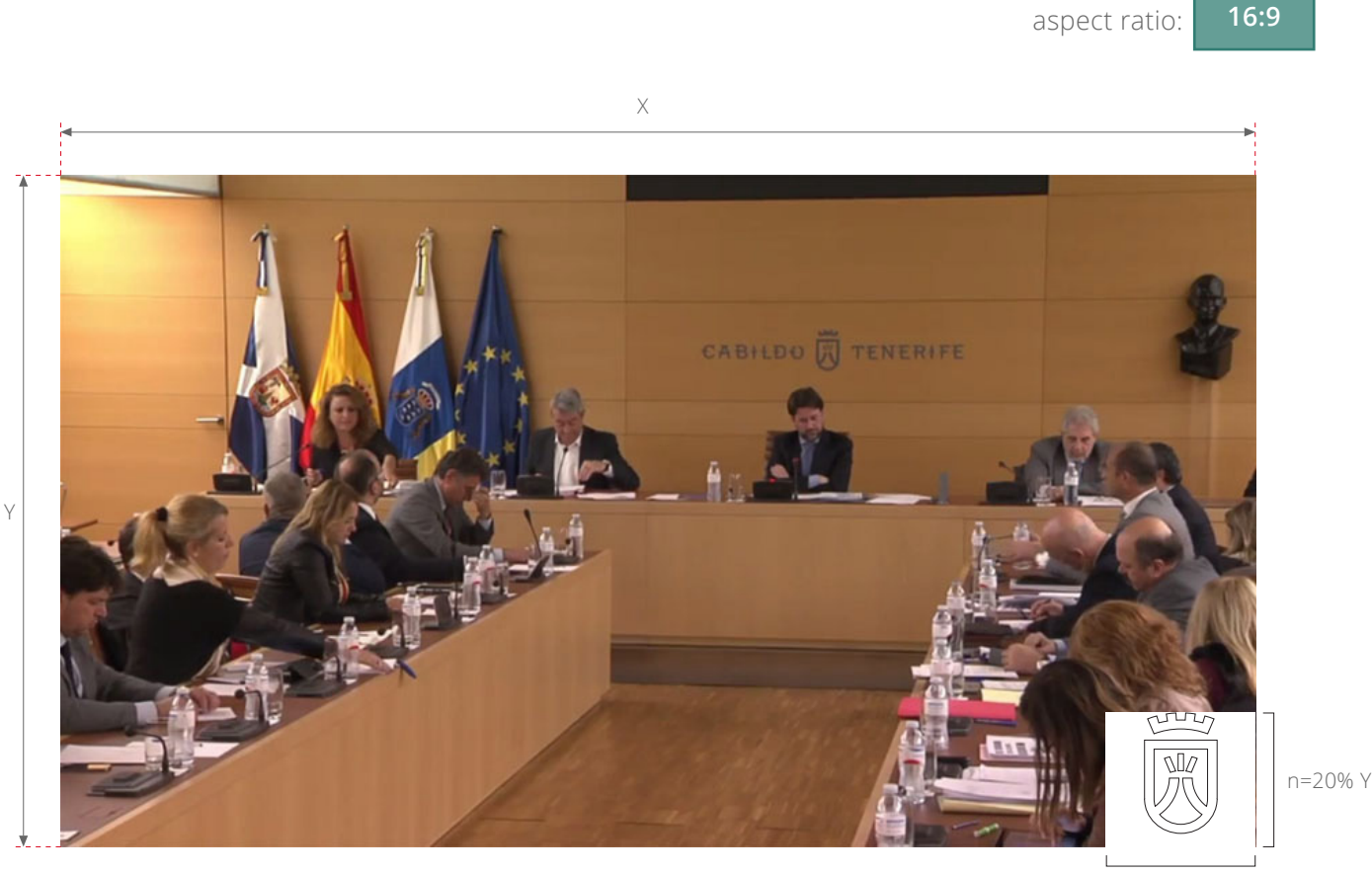

m=12,5% X

La mosca se centrará horizontalmente con la zona indicada y se alineará verticalmente con el borde superior de la misma. Según sea la resolución del vídeo las dimensiones de dicha zona y del símbolo serán:

HD: m=12,5% de 1280= 160 px

n=20% de 720= 144 px

a=18% de 720=130 px

Full HD: m=12,5% de 1920= 240 px n=20% de 1080= 216 px a=18% de 1080= 194 px

#### ITER S.A. para Cabildo de Tenerife

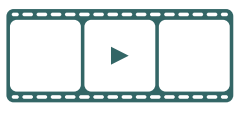

VIDEO

La cabecera de los programas a ser emitidos en canal TenerifeTV debe contener:

i san bandar dan bagi dan bandar dan bagi dan bagi dalam bagi dan bagi dan bagi dan bagi dan bagi dan bagi da

1. Breve ráfaga de identificación con la composición símbolo-logotipo del Cabildo de Tenerife Esta consiste en un vídeo corto en el que se presenta dicha composición al que le seguirán los datos identificativos del programa

**Cabecera y presentación de programas**

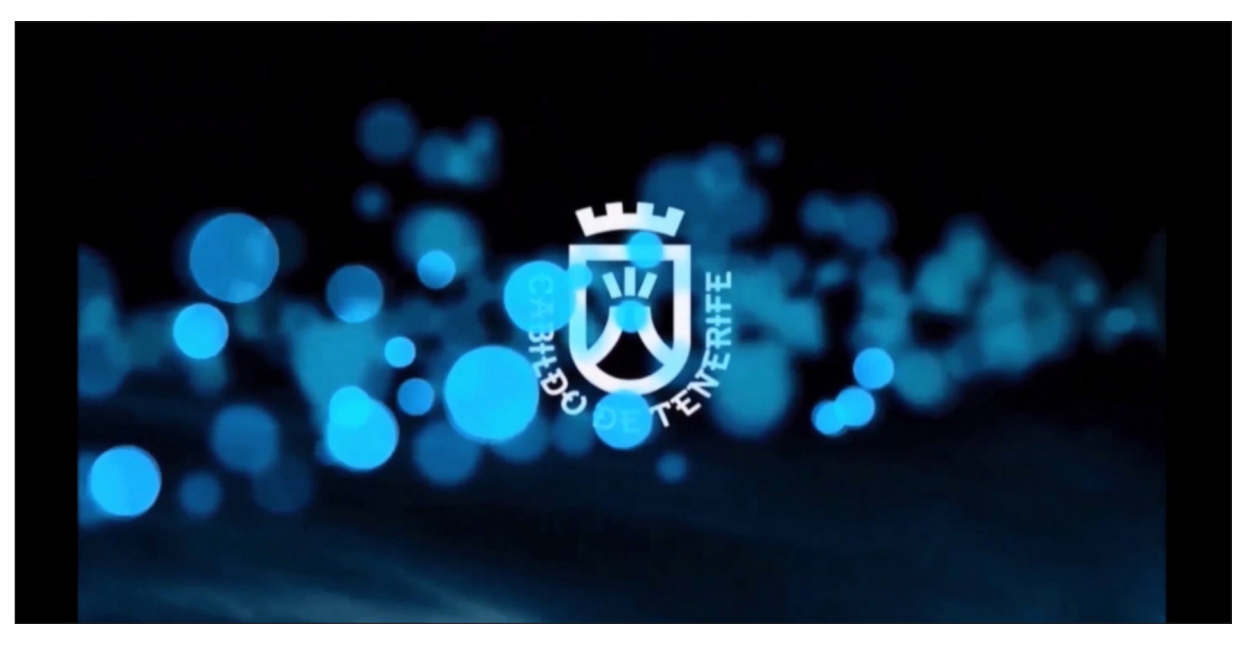

Fotograma de la ráfaga inicial

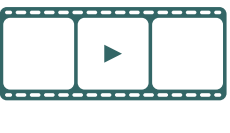

VIDEO

2. Cabecera rotulada. Esta se compone de un fondo negro con una banda de los colores pertenecientes a la paleta corporativa en movimiento de derecha a izquierda, en el que aparece posteriormente la composición del Cabildo de derecha a izquierda, una barra espaciadora que abajo a arriba y finalmente, el rótulo del acto, con las fuentes establecidas en esta separata (Open Sans Bold primer renglón, Open Sans light segundo renglón) de izquierda a derecha

NOTA IMPORTANTE: La identificación del programa debe tener 'un' sólo renglón, ajustado y justificado

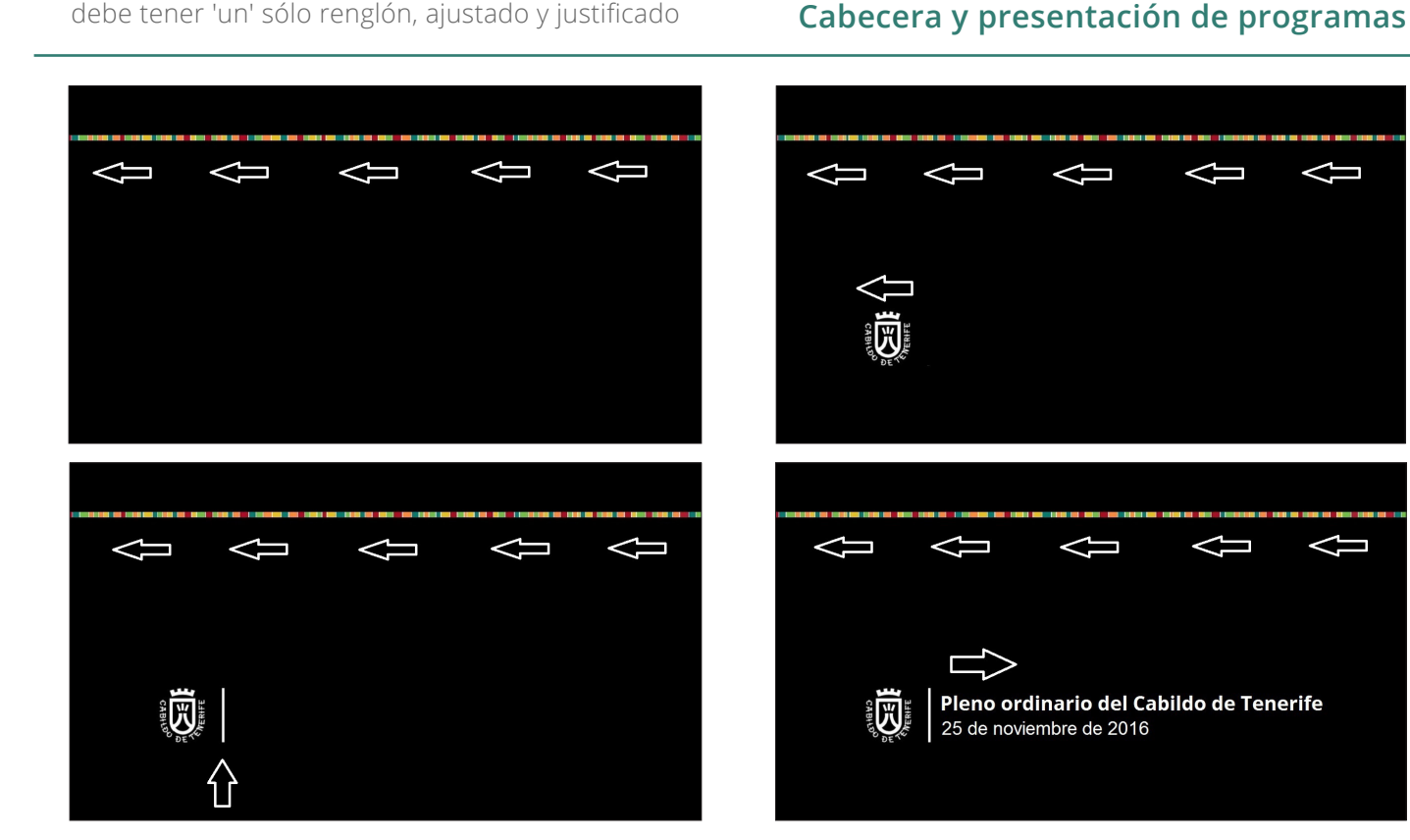

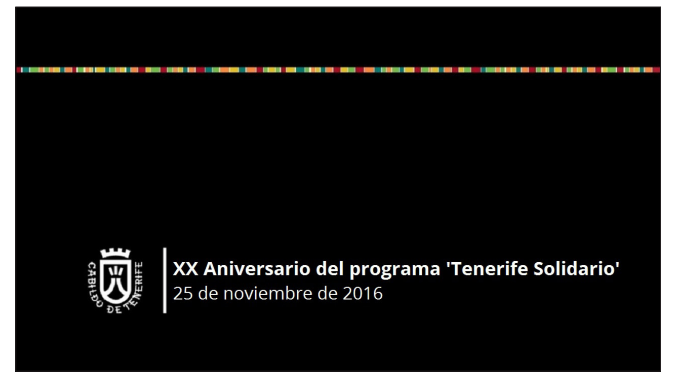

Ejemplo de rotulación

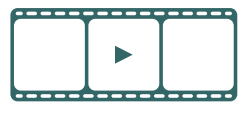

VIDEO

La rotulación se ubicará en una zona de la imagen que permita salvar las ubicaciones de los controles de los diferentes reproductores y de la mosca

En ella se ubicarán tanto las pastillas de rotulación como los subtítulos

El rotulado identificativo de los intervinientes en un programa del canal TenerifeTV debe regirse por el estilo establecido en los parámetros de la 'Zona de rotulación máxima', con una aparición de **Zona de rotulación máxima** aproximadamente ocho segundos

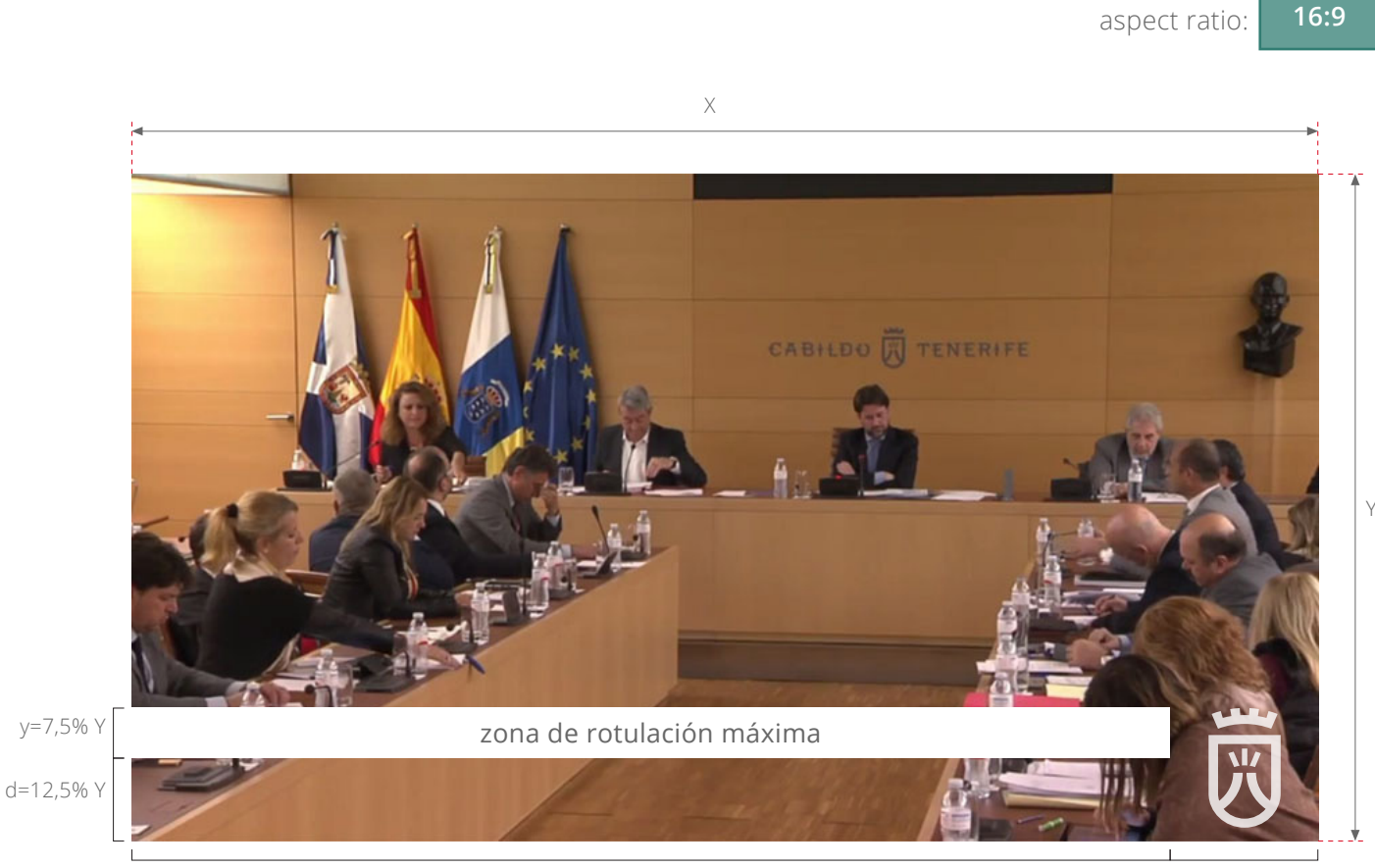

x=87,5% X m=12,5% X

La zona de rotulación tendrá unas medidas de 87,5% X por 12,5% Y, justificada a la izquierda y separada del borde inferior una distancia equivalente al 12,5 % Y. Eso equivale para las resoluciones HD y Full HD a:

HD: x=87,5% de 1280= 1120 px

y=7,5% de 720= 54 px

d=12,5% de 720= 90px

Full HD: x=87,5% de 1920= 1680 px y=7,5% de 1080= 81 px d=12,5% de 1080= 135px

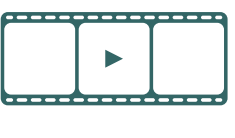

VIDEO

La pastilla debe aparecer en pantalla desde el lado izquierdo y debe desaparecer hacia el derecho, con un efecto de barrido. Igualmente, se establecen las fuentes a utilizar

\_\_\_\_\_\_\_\_\_

No se debe utilizar ningún tratamiento protocolar (Ej. D. Dª, Excmo. Ilmo, etc), salvo en el tratamiento al Jefe del Estado, SSMM el Rey

El rotulado de identificación de intervinientes, ni ningún otro rotulado posible, contendrá un punto y final en ninguno de sus renglones **Pastillas de rotulación**

aspect ratio: **16:9**

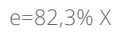

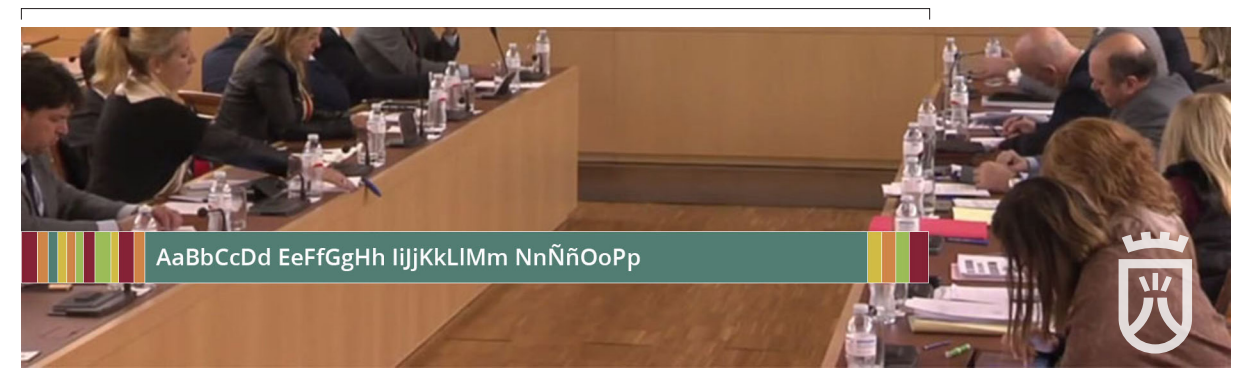

Una línea: Open Sans Semibold, 36pt; Justificado derecha; Color blanco

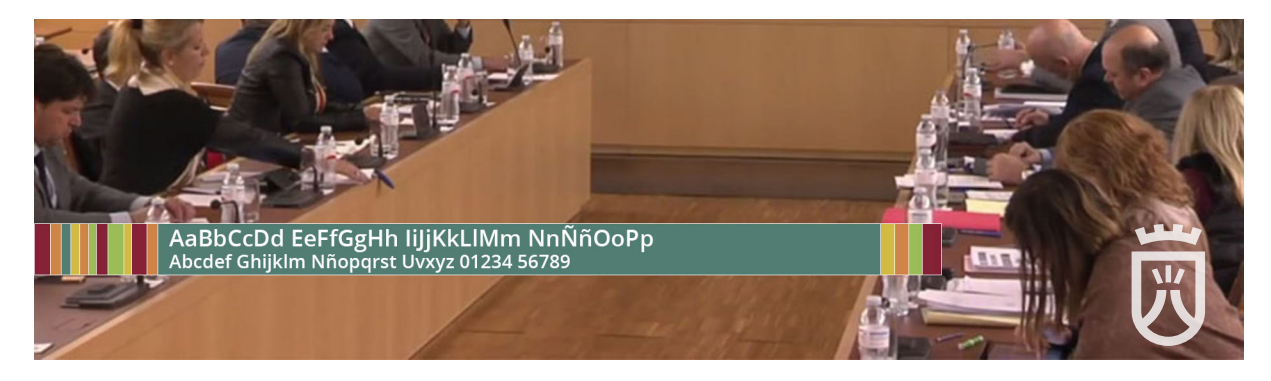

Dos línea: Open Sans Semibold, 36pt; Justificado derecha; Color blanco (línea primera) Open Sans Semibold, 30pt; Justificado derecha; Color blanco (línea segunda)

# canal Tenerifety

#### **SISTEMA de IDENTIDAD VISUAL**

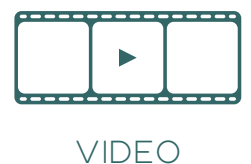

a i se

Todos los archivos necesarios está disponibles en la web www.canaltenerifetv.com en la dirección:

**Archivos necesarios** http://www.canaltenerifetv.com/media/recursos